# *บททีÉ 3*

### *วิธีการดําเนินการวิจัย*

*การวิจัยนีÊ เป็ นการศึกษาการบริหารงานวิชาการแบบการมีส่วนร่ วมของผู้บริหาร* โรงเรียนตามการรับรู้ของครูวิชาการ สังกัดสำนักงานเขตพื้นที่การศึกษาประถมศึกษาจังหวัด นราธิวาส ซึ่งในบทนี้จะเสนอขั้นตอนการวิจัย ประชากรและกลุ่มตัวอย่าง เครื่องมือที่ใช้ใน *การวิจัย วิธีการสร้ างเครืÉองมือ การเก็บรวบรวมข้อมูล และสถิติทีÉใช้ในการวิจัย มีเนืÊอหา* รายละเอียดดังนี้

*ประชากรและกล่มตัวอย่างทีÉใช้ในการ ุ วิจัย*

*1. ประชากร ได้แก่ ครูวิชาการของโรงเรียน สังกัดสำนักงานเขตพื้นที่การศึกษา ประถมศึกษาจังหวัดนราธิวาส ปีการศึกษา 2553 จํานวน 342 คน* 2. กลุ*่มตัวอย่าง ใด้แก่ ครูวิชาการของโรงเรียน สังกัดสำนักงานเขตพื้นที่การศึกษา ประถมศึกษาจังหวัดนราธิวาส ปี การศึกษา 2553 กําหนดขนาดกลุ่มตัวอย่าง โดยใช้สูตรของ Yamane´ (อ้างถึงใน ผ่องศรี วาณิชย์ศภวงศ์, 2546 : 100) ดังนี้* 

$$
n = \frac{N}{1 + Ne^2}
$$

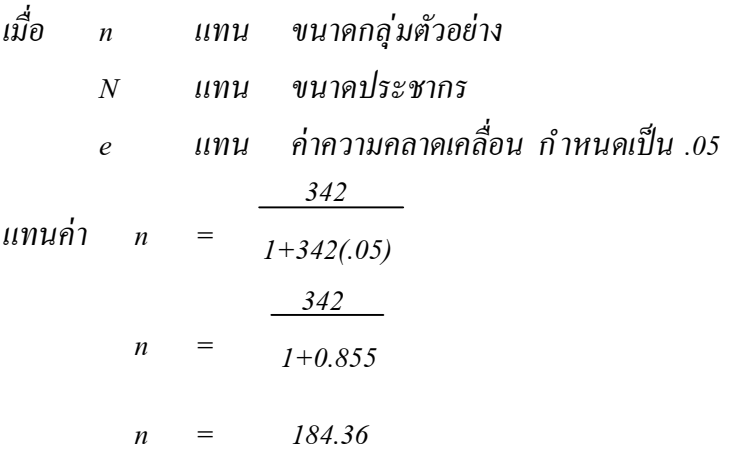

*จากการคํานวณข้างต้นได้ขนาดกลุ่มตัวอย่างจํานวน 185 คน และดําเนินการสุ่มตัวอย่าง จากกลุ่มประชากรของขนาดโรงเรี ยนตามสัดส่ วนทีÉคํานวณได้ โดยวิธีสุ่ มแบบง่ าย (Simple Random Sampling) ด้วยการจับฉลากแบบไม่คืนกลับ ได้กลุ่มตัวอย่างดังนี้* 

*ตาราง 1 จํานวนประชากรและกลุ่มตัวอย่าง ครูวิชาการของโรงเรียนสํานักงานเขตพืÊนทีÉ การศึกษาประถมศึกษาจังหวัดนราธิวาส จําแนกตามขนาดของโรงเรียน*

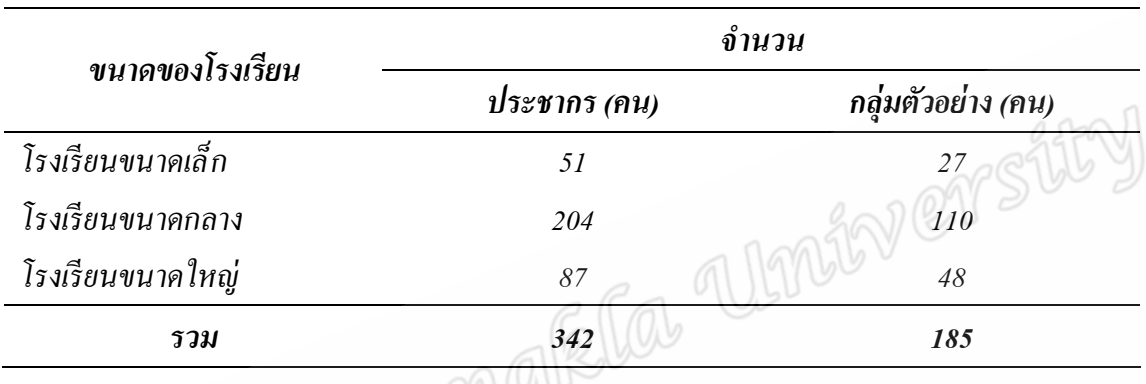

*เครื่*องมือที่ใช้ในการวิจัย

*เครื่องมือที่ใช้ในการเก็บรวบรวมข้อมูลในการวิจัยครั้งนี้ ผู้วิจัย*ได้สร้*างขึ้นจากการศึกษา เอกสารตำรา และงานวิจัยที่เกี่ยวข้อง แบ่งออกเป็น 2 ตอน ดังนี้* 

Campyones

*ตอนทีÉ 1 เป็ นแบบสอบถามเกีÉยวกับสถานภาพของผู้ตอบแบบสอบถาม มีลักษณะเป็ น แบบสํารวจรายการ (Check List) ประกอบด้วย ระดับการศึกษา ประสบการณ์ ในการทํางาน และขนาดของโรงเรียน*

*ตอนทีÉ 2 เป็ นแบบสอบถามเกีÉยวกับระดับการบริหารแบบมีส่วนร่ วมของผู้บริหาร โรงเรียนตามการรับรู้ ของครูวิชาการ สังกัดสํานักงานเขตพืÊนทีÉการศึกษาประถมศึกษาจังหวัด นราธิวาส จำนวน 34 ข้อ คังนี้* 

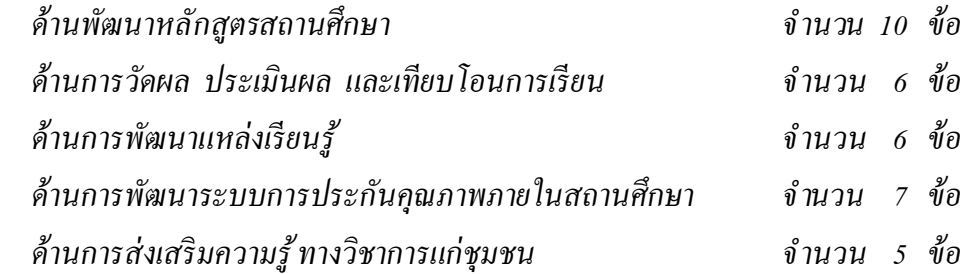

*แบบสอบถามมีลักษณะเป็ นแบบสํารวจรายการ (Check list) ในการบริหารงานวิชาการ แบบการมีส่วนร่ วมของผู้บริหารโรงเรียนเป็ นรายข้อในแต่ละด้าน*

## *การสร้างเครืÉองมือในการวิจัย*

การสร้างเครื่องมือที่ใช้ในการวิจัยครั้งนี้ ผู้วิจัยได้ดำเนินการตามขั้นตอน ดังนี้ *1. ศึกษารายละเอียดเกีÉยวกับการบริหารแบบมีส่วนร่ วม การบริหารงานวิชาการ หลักการ แนวคิด ทฤษฎีการบริหารของผู้บริหารโรงเรียน จากตํารา เอกสาร วารสาร สิÉงตีพิมพ์ และ งานวิจัยต่าง ๆ ทีÉเกีÉยวข้องแล้วนําความรู้ ทีÉได้มาสร้ างเป็ นแบบสอบถาม*

*2. ศึกษารูปแบบและวิธีการสร้ างแบบสอบถามจากเอกสารและงานวิจัยทีÉเกีÉยวข้องนํามา สร้ างแบบสอบถามให้ครอบคลุมเนืÊอหาในเรืÉอง การบริหารงานวิชาการแบบการมีส่วนร่ วมของ ผู้บริหารโรงเรียนตามการรับรู้ของครูวิชาการสังกัดสํานักงานเขตพืÊนทีÉการศึกษาประถมศึกษา จังหวัดนราธิวาส*

3. นำแบบสอบถามที่สร้างเสร็จเรียบร้อยแล้วนำเสนออาจารย์ที่ปรึกษาสารนิพนธ์ เพื่อ *ตรวจสอบความครอบคลุมของเนืÊอหา ความถูกต้องของภาษาและความชัดเจนในข้อความเพืÉอนํามา ปรับปรุงแก้ไข*

4. นำแบบสอบถามที่ปรับปรุงแก้ไขแล้วให้ผู้เชี่ยวชาญ จำนวน 5 ท่าน พิจารณา *ตรวจสอบความเทีÉยงตรงตามเนืÊอหา (Content Validity) โดยใช้สูตร Rovinelli และ Hambleton (อ้างถึงใน ผ่องศรี วาณิชย์ศุภวงศ์, 2546: 139 - 141) โดยกําหนดคะแนนไว้ดังนีÊ*

*+1 เมืÉอเห็นว่าตรงกับขอบข่ายเนืÊอหาตามทีÉระบุไว้*

 *0 เมืÉอไม่แน่ใจว่าตรงกับขอบข่ายเนืÊอหาตามทีÉระบุไว้*

*-1 เมืÉอแน่ใจว่าไม่ตรงกับขอบข่ายเนืÊอหาตามทีÉระบุไว้*

*ผู้วิจัยคัดเลือกข้อคําถามทีÉได้ค่าดัชนีความสอดคล้องตัÊงแต่ 0.60 - 1.00 สําหรับข้อคําถาม บางข้อทีÉผู้เชีÉยวชาญเสนอแนะเพิÉมเติม ผู้วิจัยได้ปรับปรุงแก้ไขให้มีความสมบูรณ์ ชัดเจนยิÉงขึÊน 5. นำแบบสอบถามที่ผ่านการวิเคราะห์หาความเ*ที่ยงตรงแล้วไปทดลองใช้ (Try - Out) กับ ประชากรซึ่งไม่เป็นกลุ่มตัวอย่างที่ใช้ในการวิจัยครั้งนี้

*6. นำแบบสอบถามที่ผ่านการทดลองใช*้ มาตรวจให้คะแนน และหาค่าความเชื่อมั่น *(Reliability) ของแบบสอบถามโดยใช้สูตร KR.21 ตามวิธีของคูเดอร์ - ริชาร์ ดสัน (Kuder - Richardson Method) (อ้างถึงในผ่องศรี วาณิชย์ศุภวงศ์, 2546 : 146) ได้ค่าความเชื่อมั่นทั้งฉบับ เท่ากับ 93* 

ี่ *7. นำแบบสอบถามที่ผ่านการทดลองใช้ และปรับปรุงแก้ไขแล้วไปเก็บข้อมูลในการวิจัย ต่อไป*

#### *การเก็บรวบรวมข้อมลู*

*การเก็บรวบรวมข้อมูล ตามขั้นตอนดังนี้* 

*1. ขอหนังสือแนะนําตัวผู้วิจัยจากภาควิชาบริหารการศึกษาคณะศึกษาศาสตร์*  ื่*มหาวิทยาลัยสงขลานครินทร์ วิทยาเขตปัตตานี ถึงผู้บริหารโรงเรียน ในสังกัดสำนักงานเขตพื้นที่ การศึกษาประถมศึกษาจังหวัดนราธิวาส เพืÉอขอความร่ วมมือให้ครูทีÉปฏิบัติหน้าทีÉหัวหน้างาน วิชาการในโรงเรียนตอบแบบสอบถามเพืÉอเก็บข้อมูลจากกลุ่มตัวอย่าง*

2. ผู้วิจัยส่งแบบสอบถามถึงครูที่ปฏิบัติหน้าที่หัวหน้างานวิชาการในโรงเรียนที่เป็นกลุ่ม *ตัวอย่างเพืÉอตอบแบบสอบถาม โดยการนําส่งด้วยตนเอง ผู้วิจัยเป็ นผู้มาเก็บแบบสอบถามกลับคืน ด้วยตนเอง หลังจากแจกแบบสอบถามแล้วประมาณ 1 สัปดาห์*

*3. ผู้วิจัยไปรับแบบสอบถามกลับคืนมาด้วยตนเอง* 

*4. เมืÉอได้รับแบบสอบถามคืนแล้ว ผู้วิจัยนําแบบสอบถามทีÉได้รับคืนมาตรวจสอบ ความถูกต้องและความสมบูรณ์ เพืÉอนําไปตรวจให้คะแนนและวิเคราะห์ข้อมูลต่อไป*

#### *การวิเคราะห์ข้อมลู*

*การวิเคราะห์ข้อมูลในการวิจัยครัÊงนีÊ ใช้การวิเคราะห์ข้อมูลเพืÉอหาค่าสถิติต่าง ๆ ด้วย* โปรแกรมคอมพิวเตอร์สำเร็จรูป ตามลำดับขั้นตอน ดังนี้ *1. วิเคราะห์ข้อมูลเกีÉยวกับสถานภาพของผู้ตอบแบบสอบถามโดยจําแนกตามระดับ การศึกษา ประสบการณ์ ในการทํางานและขนาดของโรงเรียน โดยการหาค่าร้ อยละ*

*2. วิเคราะห์การบริหารงานวิชาการแบบการมีส่วนร่ วมของผู้บริหารโรงเรียนตาม การรับรู้ของครูวิชาการ สังกัดสํานักงานเขตพืÊนทีÉการศึกษาประถมศึกษาจังหวัดนราธิวาส เป็ น คําถามแบบสํารวจรายการ ครอบคลุมการบริหารงานวิชาการแบบการมีส่วนร่วมของผู้บริหาร* โรงเรียนแล้วดำเนินการ ดังนี<sup>้</sup>

 $2.1$  พิจารณาข้อคำถามแต่ละข้อ กรณีที่ผู้ตอบแบบสอบถาม ทำเครื่องหมาย **√** ให้ *ค่า 1 คะแนน ถ้าไม่ทําเครืÉองหมาย ให้ค่า 0 คะแนน บันทึกข้อมูลในคอมพิวเตอร์*

*2.2 หาผลรวมของการบริหารงานในแต่ละด้าน และแปลงข้อมูลโดยใช้แนวคิดของ สํานักงานรับรองมาตรฐานและประเมินคุณภาพการศึกษา (สมศ.) ทีÉประเมินคุณภาพการศึกษาใน ุมาตรฐานผู้บริหาร โดยกำหนดคะแนนดังนี้* Versity

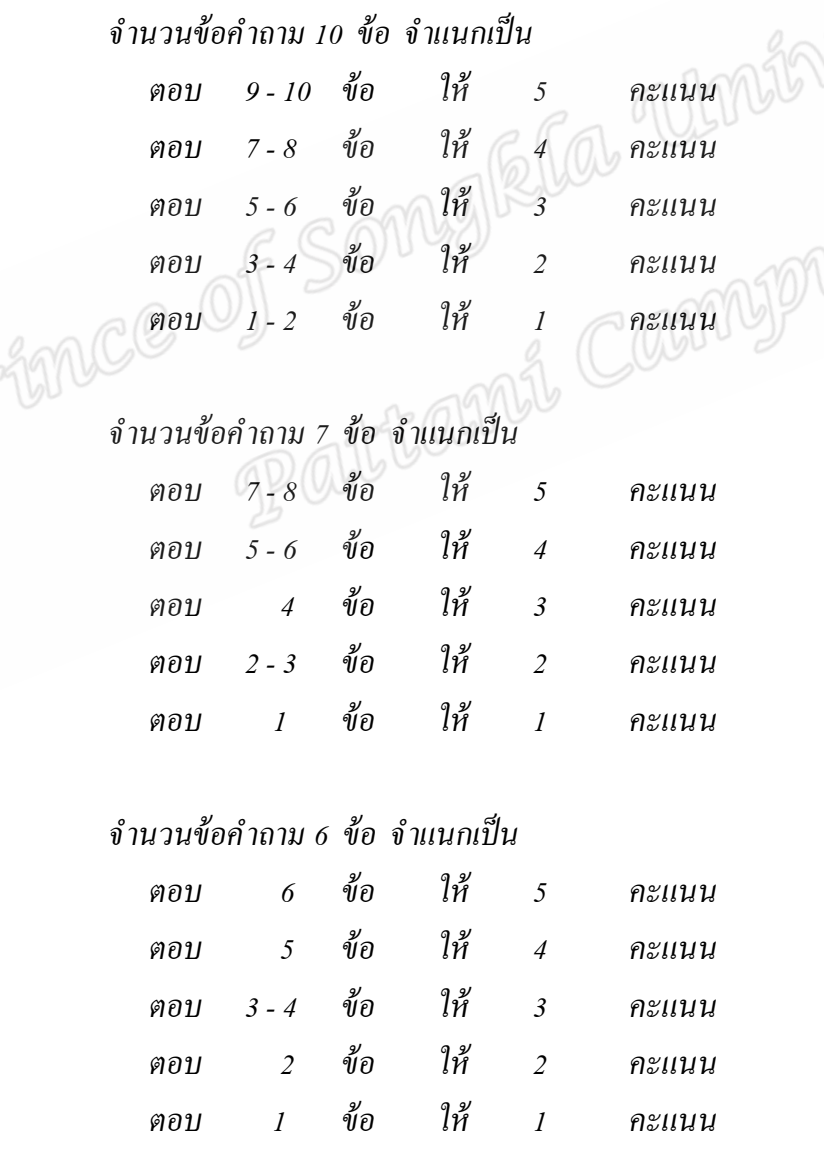

*จํานวนข้อคําถาม 5 ข้อ จําแนกเป็ น*

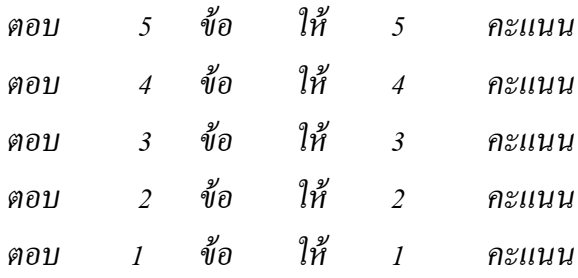

 $2.3$  นำคะแนนที่ได้มาหาค่าเฉลี่ย  $(\overline{X})$  ค่าเบี่ยงเบนมาตรฐาน (S.D.) เกี่ยวกับระดับ *การบริหารงานวิชาการแบบการมีส่วนร่ วมของผู้บริหารโรงเรียนในภาพรวมและรายด้านทัÊง 5 ด้าน แล้วนําค่าไปเปรียบเทียบกับเกณฑ์การวิเคราะห์ผลการประเมิน โดยวิธีการแปลผล โดยใช้ เกณฑ์สัมบูรณ์ (Absolute Criteria) ตามแนวทางของเบสต์ (Best, อ้างถึงในวัน เดชพิชัย, 2535 : 531) แปล*ผลคะแนนเป็นช่วง ๆ แต่ละช่วงมีความหมาย ดังนี้

*4.51 - 5.00 หมายถึง ผู้บริหารโรงเรียนบริหารงานวิชาการแบบการมีส่วนร่ วม อยู่ในระดับมากทีÉสุด*

*3.51 - 4.50 หมายถึง ผู้บริหารโรงเรียนบริหารงานวิชาการแบบการมีส่วนร่ วม อยู่ในระดับมาก*

*2.51 - 3.50 หมายถึง ผู้บริหารโรงเรียนบริหารงานวิชาการแบบการมีส่วนร่ วม อยู่ในระดับปานกลาง*

*1.51 - 2.50 หมายถึง ผู้บริหารโรงเรียนบริหารงานวิชาการแบบการมีส่วนร่ วม*

*1.00 - 1.50 หมายถึง ผู้บริหารโรงเรียนบริหารงานวิชาการแบบการมีส่วนร่ วม อยู่ในระดับน้อยทีÉสุด*

*3. ทดสอบค่าที (t-test) เพืÉอเปรียบเทียบการบริหารงานวิชาการแบบการมีส่วนร่ วมของ ผู้บริหารโรงเรียนตามการรับรู้ของครูวิชาการ สังกัดสํานักงานเขตพืÊนทีÉการศึกษาประถมศึกษา จังหวัดนราธิวาส ทีÉมีระดับการศึกษาต่างกัน* 

*อยู่ในระดับน้อย*

*4. ทดสอบค่าเอฟ (F-test) เพืÉอเปรียบเทียบการบริหารงานวิชาการแบบการมีส่วนร่ วม* ของผู้บริหารโรงเรียนตามการรับรู้ ของครูวิชาการ *สังกัดสำนักงานเขตพื้นที่การศึกษาประถมศึกษา จังหวัดนราธิวาส ทีÉมีประสบการณ์ในการทํางานและขนาดโรงเรียนต่างกัน* 

# *สถิติทีÉใช้ในการวิเคราะห์ข้อมลู*

# *1. สถิติทีÉใช้ในการตรวจสอบคณภาพของเครืÉองมือ ุ*

*1.1 หาความเทีÉยงตรงตามเนืÊอหา (Content Validity) ตามวิธีการของ Rovinelli และ Hambleton ใช้สูตร (ผ่องศรี วาณิชย์ศุภวงศ์, 2546: 140)* 

$$
IC = \frac{\sum X}{N}
$$

*เมืÉอ IC แทน ค่าดัชนีความสอดคล้องระหว่างข้อคําถามกับเนืÊอหา*  $\sum X$  แทน ผลรวมของคะแนนความคิดเห็นของผู้เชี่ยวชาญ *่่*<br>*N แทน จำนวนผู้เชี่ยวชาญ* กุลางปี

*1.2 การวิเคราะห์หาค่าความเชื่อมั่น (Reliability) ของแบบสอบถาม ใช้วิ*ธีของ *คูเดอร์- ริชาร์ ดสัน (Kuder - Richardson Method) โดยใช้สูตร KR.21 (อ้างถึงในผ่องศรี วาณิชย์ศุภวงศ์, 2546 : 146) ดังนีÊ*

$$
KR.21 = \frac{ks^2 - \overline{X}(k - \overline{X})}{(k - 1)s^2}
$$

 *เมืÉอ*  $\overline{\mathrm{X}}$  แทน ค่าเฉลี่ย

k *แทน จํานวนข้อของแบบสอบถาม*

 ${\rm s}^2$  แทน ความแปรปรวนของคะแนนรวม

### *2. สถิติทีÉใช้ในการวิเคราะห์ข้อมลู*

*2.1 ค่าร้ อยละ (Percentage)* 

*ค่าร้ อยละ =* 

 $\stackrel{\circ}{\mathfrak{g}}$ านวนของรายการนั้น  $\stackrel{\circ}{x}$  100  *ความถีÉทัÊงหมด*

### *2.2 ค่าเฉลีÉย (Arithmetic Mean) ใช้สูตร (ผ่องศรี วาณิชย์ศุภวงค์,*

*2546: 156)*

$$
\overline{X} = \frac{\sum X}{N}
$$

เมื่อ 
$$
\overline{X}
$$
 หมายถึง ค่าเลลี่ย  
 $\sum X$  หมายถึง ครวมของละแบบทั้งหมาย  
N หมายถึง จำนวนกลุ่มตัวอย่างที่ตอนแบบสองถาม

*(ผ่องศรี วาณิชย์ศุภวงศ์, 2546 : 160)* 

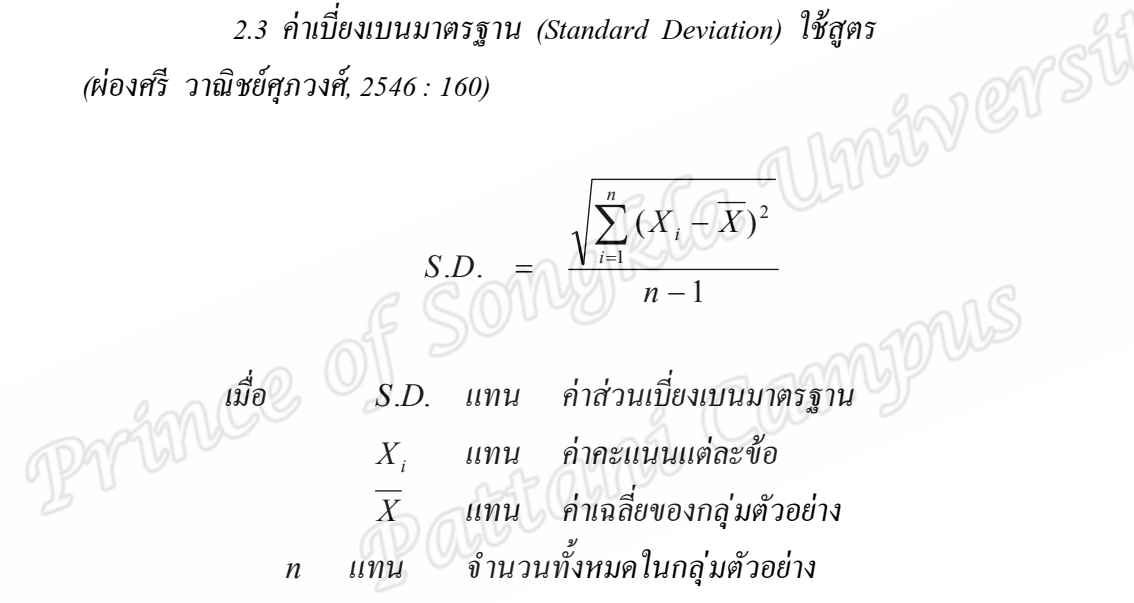

*2.4 การทดสอบค่าที (t-test) เพืÉอเปรียบเทียบค่าเฉลีÉยของกลุ่มตัวอย่างทีÉมี 2 กลุ่ม กรณีทีÉความแปรปรวนของประชากรเท่ากัน ใช้สูตร (ผ่องศรี วาณิชย์ศุภวงค์, 2546 : 179)* 

$$
t = \frac{(\overline{X}_1 - \overline{X}_2)}{\sqrt{S_p^2 [1/n_1 + 1/n_2]}} \, df = n_1 + n_2 - 2
$$

เมื่อ t แทน ค่าการแจกแจงของที่ (t-Distribution)  

$$
\overline{X_1}
$$
 แทน ค่าเลลี่ยของข้อมูลในกลุ่มตัวอย่างที่ 1  

$$
\overline{X_2}
$$
 แทน ค่าเลลี่ยของข้อมูลในกลุ่มตัวอย่างที่ 2  

$$
S_1^2
$$
 แทน ความเปรประวนของข้อมูลในกลุ่มตัวอย่างที่ 1

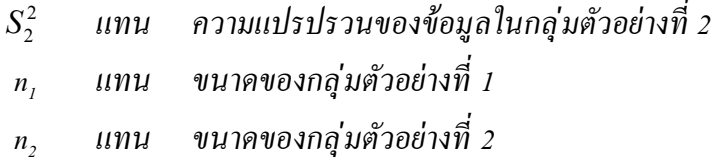

*2.5 การทดสอบค่าเอฟ (F-test) เพืÉอเปรียบเทียบค่าเฉลีÉยของกลุ่มตัวอย่างมากกว่า 2 กลุ่มขึÊนไป โดยการวิเคราะห์ความแปรปรวนแบบทางเดียว (One-way Analysis of Varinace) เปรียบเทียบความแตกต่างระหว่างค่าเฉลีÉยของกลุ่มตัวอย่าง ใช้สูตร (ผ่องศรี วาณิชย์ศุภวงค์, 2546 : 180)* 

$$
F = \frac{MS_b}{MS_w}, df = k, n - k
$$

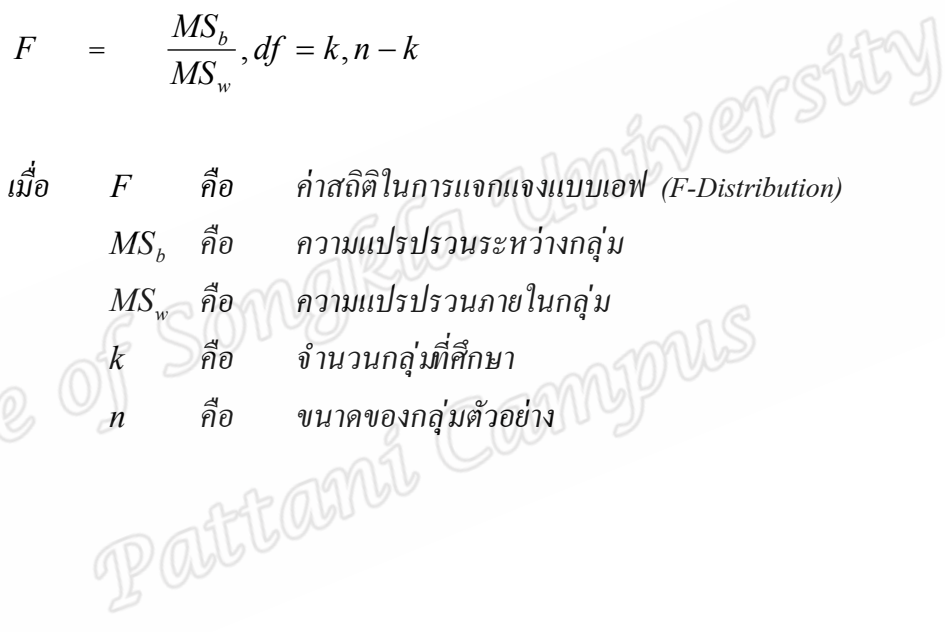

*81*